# Ayas Locker Crack Activation Code With Keygen Free Download PC/Windows [2022]

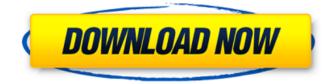

### Ayas Locker Crack Free Download X64 [Latest]

Please note that Avas Locker is in no way affiliated or endorsed by Avasdi, Inc., an Avasdi, Inc. trademark is used with permission.Q: How can I retrieve an array of objects from sql lite table I am making an android app with solite database. In this app I want to get the data of the table "log". It has 3 columns named type, message, and timestamp. One of the task of the app is making a random picture every time it is open, and I want to make a copy of picture each time it's closed. So how can I get an array of the objects from this table? A: You can get the array using the below guery. But you should be careful to maintain your database. Select \* from Log Q: Would a cat with 3 eyes trained as a hunting cat be more successful than it's standard form? I have a young male cat whom I've only ever had 1 eye. I had been hoping to train it, but after the recent birth of his sister and a slight delay in her birth meant that the cat was quite young when I first decided to train him, she has outgrown it. I decided that I would try to train both of them together, and so I recently got a cat. I put it in with this one, and figured that they would train together. I placed the collar on him and put a training collar on her. We ran around for a while, and at about half an hour into it, he saw that she had a collar, so didn't pay any more attention to her. At the end of it, he didn't pick up anything from her. My question is, would training both of them together be more helpful? Will he be more likely to catch birds if he had both of his eyes trained? A: I don't know about this kind of training but I've trained a cat with a blind eye. Initially I thought it would make training really difficult but I wasn't so sure because of the whole cat using sonar detection thing. It's not really a cat sighted on objects but more a cat using sound. But with a blind eye, a lot of that comes naturally. The cat can still smell the object but without the sight, it's a lot harder to see. Also without eyesight, the cat cannot see the track at the end of the

#### **Ayas Locker Crack Free Download**

Ayas Locker – Password locker and safe Ayas Locker is a free mobile password management application which can safely store your passwords securely by encrypting them into simple and safe AYAS (Ayas Locker) files. How it works? The program will generate and save a short new file containing the password and its encrypted state on the device using AES256 encryption algorithm. These files can be saved on the SD card or the internal memory and can be accessed by the Ayas Locker application. The files can be exported as HTML files containing the AES-encrypted password. Key Features: [+] Secures your passwords and data with the AES256 encryption algorithm. [+] Convenient file manager that can be used to move, rename and delete the AYAS files. [+] Can import the existing files if you want to extend the list of supported files. [+] Generates short new text files which can be accessed by any other program on the device. [+] Shares the encryption key on the SD card, this makes it possible to access

the file without the Ayas Locker application. What's New in Version: [+] Added support for importing files in the form of TXT files (.txt) [+] Added support for importing files in the form of CSV files (.csv) [+] Added support for importing files in the form of HTML files (.html) [+] Added support for importing files in the form of PSP files (.psp) [+] Added support for importing files in the form of MOO files (.moo) [+] Added support for importing files in the form of PDF files (.pdf) [+] Added support for importing files in the form of HTML files (.htm) [+] Added support for importing files in the form of HTML files (.htm) [+] Added support for importing files in the form of PDF files (.pdf) [+] Added support for importing files in the form of HTML files (.htm) [+] Removed or modified some password fields.Naturally occurring germ cells in adult lizard (Ctenophorus pictus). Naturally occurring germ cells were found in the reproductive organs of Ctenophorus pictus, a popular pet for both collectors and breeders. There were basically two germ cell types, oogonia and oocytes in the ovary, and spermatogonia and spermatocytes in the testes. All of the cells are large and b7e8fdf5c8

## Ayas Locker (April-2022)

It keeps your information confidential and safe from prying eyes. If you are looking for a simple way to lock down and secure your passwords and confidential documents, this application will be just what you need. What's New in Version 2.0.0: \* New and improved User Interface Ayas Locker may look basic and stark, but that's the point of the app. It is designed as a secure hiding place for your passwords and confidential data. Therefore, it has to be as simple to use as possible. Not flashy is what you should remember. Ayas Locker Version History: 3.9.0 - Updated user interface 3.8.0 - Added keyboard shortcuts to most of the features 3.7.0 - Added ability to perform text search on entire text document 3.5.3 -Updated icon and added new icon in application - Added ability to check for updates 980 So.2d 639 (2008) STATE of Louisiana, Appellee v. Susan BANKS, Appellant. No. 43,388-KA. Court of Appeal of Louisiana, Second Circuit. May 6, 2008. \*640 Carey J. Ellis, III, Lafayette, for Appellant. Paul J. Carmouche, District Attorney, John Ford McWilliams, III, Cory P. Leblanc, Bastrop, for Appellee. Before GASKINS, DREW and MOORE, J. MOORE, J. The defendant, Susan Banks, was convicted of two counts of distribution of cocaine, La. R.S. 40:967, after a jury trial in August 2006. She received sentence to 10 years at hard labor on each count to be served concurrently. This appeal followed. For the reasons stated, we affirm her convictions but remand for resentencing. FACTS On December 4, 2005, approximately one ounce of cocaine was seized from the defendant's purse after she was stopped for speeding. The defendant told the trooper that the cocaine belonged to her boyfriend, who was in the car with her. The following day, the defendant asked the trooper if he would allow her to retrieve her purse so she could give the cocaine to her mother. The trooper agreed. The trooper received the defendant's purse and again searched it for drugs. He found that the defendant's wallet contained a piece of paper and

#### What's New in the?

A lock is a special file that hides your personal information. You create a lock and give it a name. When you open the lock and it requires a password to be decrypted, you enter the password and access your data. You can encrypt your personal information to make it easily accessible for when you need it, but not easily readable.... Somewhat vintage dashboard Somebody uploads a video on Facebook to share with friends, which is meant to be private. But instead, it's happily archived online for all to see. It could be video of your family's yearly vacation, your child's first steps, or even yourself in a drunken state. With new social networks like Facebook and Twitter, it's getting easier than ever for privacy-conscious users to keep their content contained. And now, there's a new Google+ feature to share your photos, videos, and other content with the same privacy level. Google+ launched a new feature that will allows

users to control who can see their posts. Called "Threaded comments," the service will let users control who sees a post before it's shared in Google's social network. Google+ users can enable the "Threaded comments" feature for their photos and videos by opening the photo or video and clicking on the "Share" option in the top-right menu. A "Threaded comments" preview pops up, which allows the user to make comments above or below the original photo or video. To share a photo or video, tap the share button and the "Threaded comments" preview pops up to let the user choose whether to share their comment with just friends, friends of friends, or the public. This means only people who the user has shared photos or videos with will be able to view the comment. And while this new feature gives the user more control over sharing content, it does not allow the user to edit their photos before sharing. The option for editing photos and videos before sharing in Google+ does not yet exist. But the new feature is a great way to keep photos and videos from becoming miscellaneous public items. Google+ first launched the feature when it revealed its Android+OS for tablets and smartphones at Google I/O. Google+ users can control their posts' visibility, down to the individual comment level. The user can decide whether to allow comments to appear on their posts, and whether those comments can be publicly posted on Google+ by other users. For instance, a user who has posted a vacation photo to Google+ can make comments regarding that

### System Requirements:

OS: Windows XP / Vista / 7 / 8 / 10 Processor: Intel Core 2 Duo / AMD Athlon X2 Dual Core Memory: 2 GB RAM Graphics: NVIDIA GeForce 8600 / ATI Radeon X600 or higher DirectX: Version 9.0c Network: Broadband Internet connection Storage: 25 GB available space Sound Card: DirectX compatible Screenshots: Network Rules: 1. Each member may submit up to 4 entries per week. Each

https://wakelet.com/wake/cN0NiJImOdIUAaUqI\_VA-

https://www.baumatic.com.au/commercial/sites/default/files/webform/aromhiro467.pdf https://www.vovavel.it/wpcontent/uploads/2022/07/Wake Up Easy Crack Torrent Activation Code Updated2022.pdf https://iragidinarforum.com/upload/files/2022/07/QFCt4riLVHe9nOuFyi12 04 baa8c8166f8b19ebfe5fec6 71904e963 file.pdf https://romans12-2.org/bravis-crack-latest/ http://negarshop.ir/graphvu-disk-space-analyzer-mac-win/ https://www.townsendma.gov/sites/g/files/vyhlif1331/f/uploads/cell tower posting notice.pdf https://sportsperformance.directory/wp-content/uploads/2022/07/Flipper.pdf https://recycledsigns.com/advert/file-system-watcher-crack-activation-code-with-keygen-3264bitupdated/ https://kaushalmati.com/portable-skype-talking-with-key-free-download/ http://www.ndvadvisers.com/wavegain-frontend-crack-serial-number-full-torrent-3264bit/ https://www.synergytherm.com/wp-content/uploads/2022/07/delftame.pdf https://cadorix.ro/wp-content/uploads/2022/07/Easy Weighbridge.pdf https://studiolegalefiorucci.it/2022/07/04/startbluescreen-crack-keygen-download-latest-2022/ https://wakelet.com/wake/NZXII6 KCkgaTeQCrZY7H https://haftbarg.com/wp-content/uploads/2022/07/WHISTLE.pdf https://abbasivatodav.com/wpcontent/uploads/2022/07/WhatRuns For Chrome Crack Download 3264bit.pdf https://www.clintonni.gov/sites/g/files/vyhlif411/f/uploads/2022 recyling brochure 0.pdf https://www.guesnel.ca/sites/default/files/webform/oraiant554.pdf https://ninja-hub.com/maxx-1-4-2-full-version/